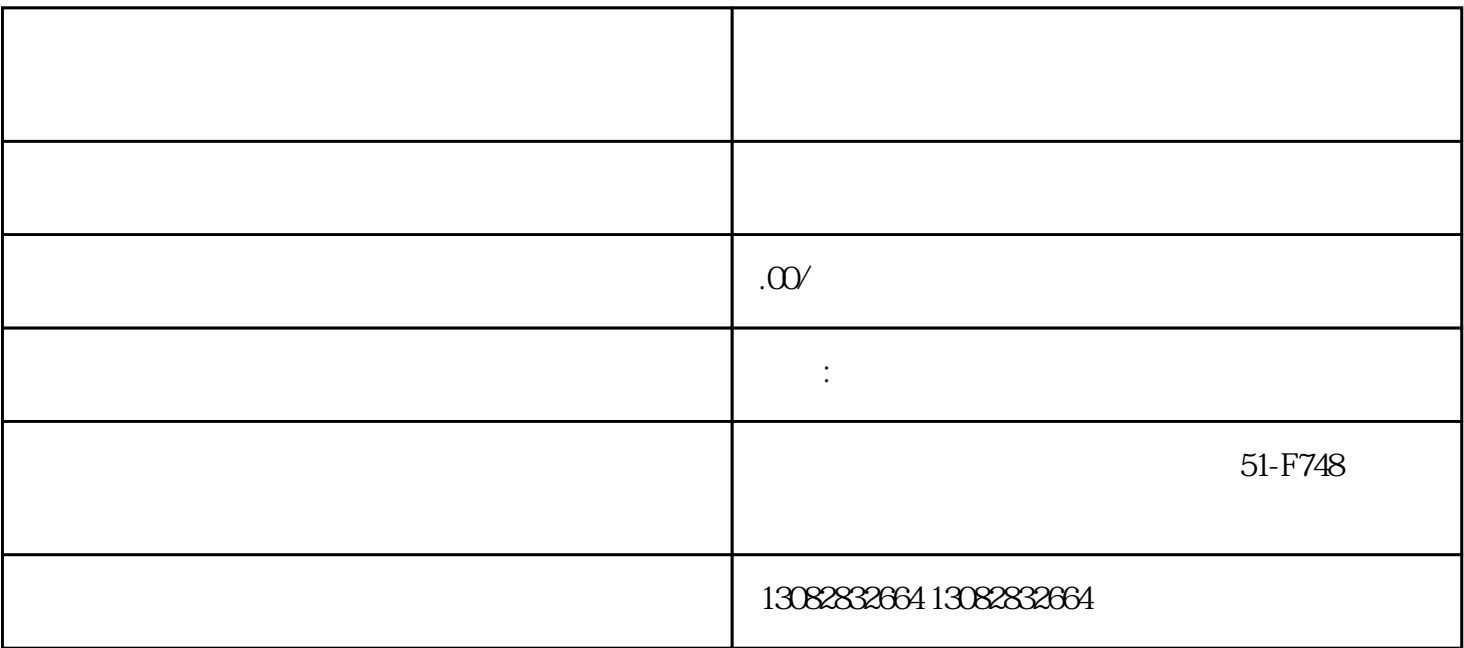

 $\epsilon$ 

 $\alpha$  $\frac{a}{\sqrt{a}}$ 

 $)$ 

 $($   $)$ 

 $\overline{USB}$ 

 $($   $)$ 

 $(\ )$ 

 $($   $)$ 

 $\alpha$  and  $\beta$ 

 $m$ 

 $5$  $\Gamma$  $\ddotsc$ , and the contract of the contract of the contract of the contract of the set of the  $\mathfrak{g}$ ;  $(+)$ 

 $\frac{a}{\sqrt{a}}$  , which is not a constructed by  $\frac{a}{\sqrt{a}}$  , which is not a constructed by  $\frac{a}{\sqrt{a}}$  , which is not a constructed by  $\frac{a}{\sqrt{a}}$  , which is not a constructed by  $\frac{a}{\sqrt{a}}$  , which is not a constructed  $\alpha$  and  $\alpha$  and  $\alpha$  and  $\alpha$ 

 $(\ )$ 

 $(+)$ 

 $($